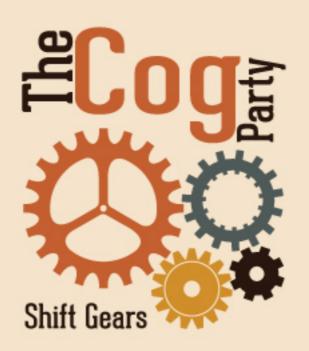

## Artist Statement Eric Gill

Since I started at Colorado State University with a concentration in Graphic Design, my work evolved from a grunge to more of a simplistic style. When I first began, I used a variety of textures to enhance my design work. That technique eventually transitioned into a flat style that takes the essence of the mid 20<sup>th</sup> century and mixes it with a 21<sup>st</sup> century flare. In addition to the style, my work switched from an illustrative form to a strong typographic quality.

I am interested in how flat design in my work is paired with a heavy typographic treatment. Also, I pair the flatness of my designs with cohesive colors that are unexpected and attractive, to enhance the visual experience.

I usually work by sketching out my ideas on paper or my iPad. Then taking those initial sketches into Illustrator. Once they are in Illustrator, I try to pick out the colors that I will be using as one of the first things I do. The colors that I pick out play an important role in how the design further constructed. The typographic elements in my designs come into creation near the end of the process. When finished, I let the work sit for a day or two before looking at it again. Something's that I though did not work while I was laying them out, actually end up work very well together. That's just a small part of my design process and my inner workings that I take to complete my designs.

|            | <u>Title</u>                | <u>Media</u>   | Original Format |
|------------|-----------------------------|----------------|-----------------|
| Figure 1:  | How-To-Survive-The-Universe | graphic design | Print           |
| Figure 2:  | Logo-RedBarnFarm            | graphic design | Print           |
| Figure 3:  | Poster-RedBarnFarm          | graphic design | Print           |
| Figure 4:  | Logo-TheCogParty            | graphic design | Print           |
| Figure 5:  | Poster-VOTE                 | graphic design | Print           |
| Figure 6:  | Poster-WorkTooMuch          | graphic design | Print           |
| Figure 7:  | Game-Board-Cog-Party        | graphic design | Print           |
| Figure 8:  | MercuryApp-1                | graphic design | Print           |
| Figure 9:  | MercuryApp-2                | graphic design | Print           |
| Figure 10: | Poster-Cardiovascular       | graphic design | Print           |
| Figure 11: | Xray-laser-poster-1         | graphic design | Print           |
| Figure 12: | Xray-laser-poster-2         | graphic design | Print           |
| Figure 13: | Logo-CSUWaterCenter         | graphic design | Print           |

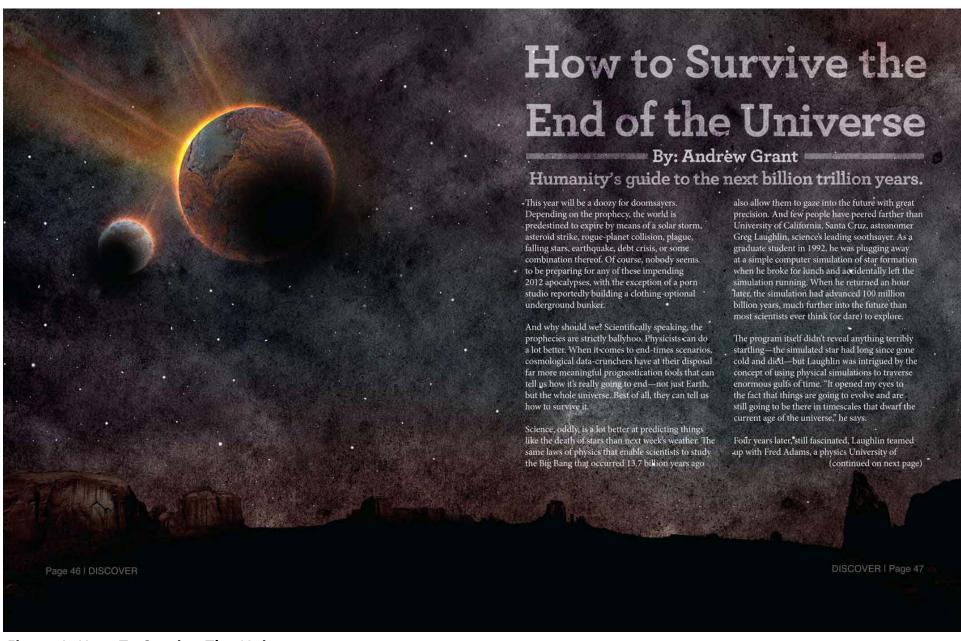

Figure 1: How-To-Survive-The-Universe.

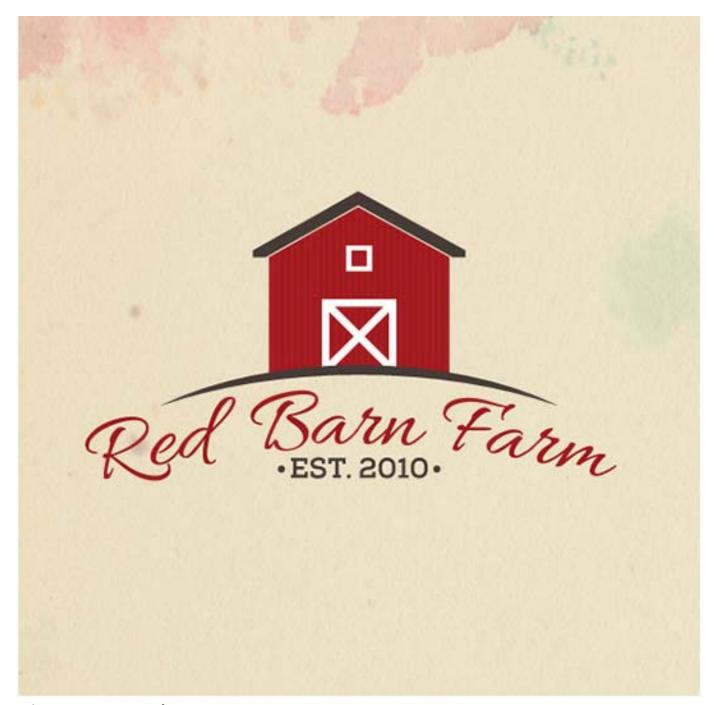

Figure 2: Logo-RedBarnFarm.

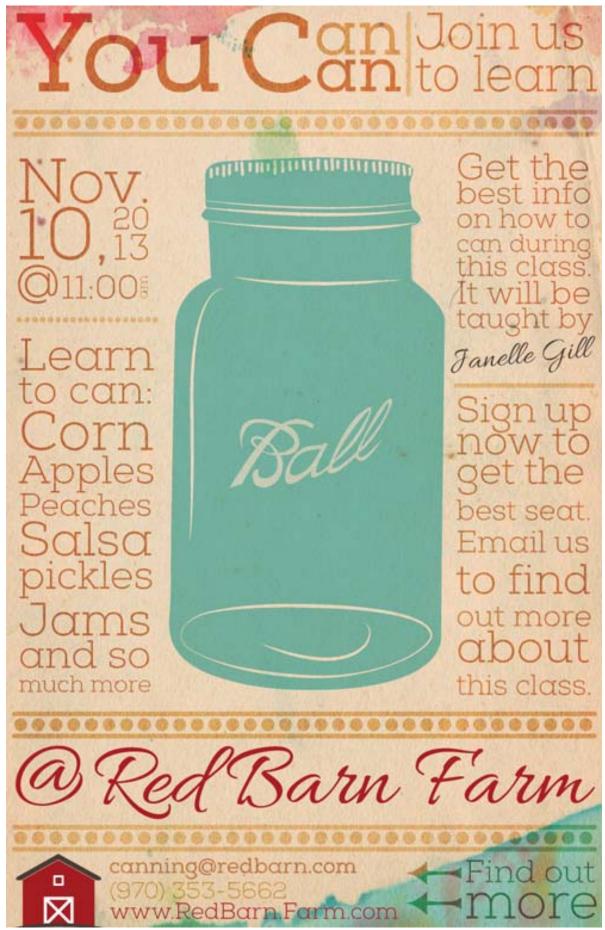

Figure 3: Poster-RedBarnFarm.

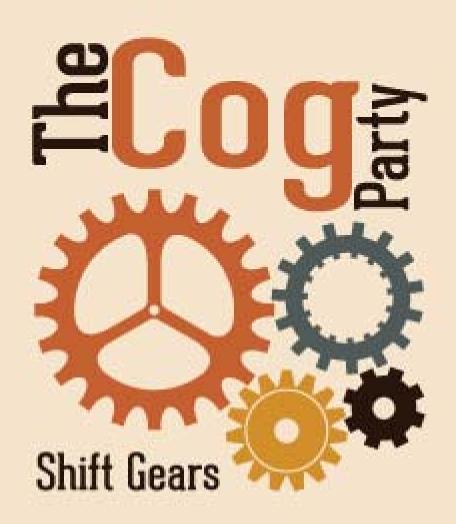

Figure 4: Logo-TheCogParty.

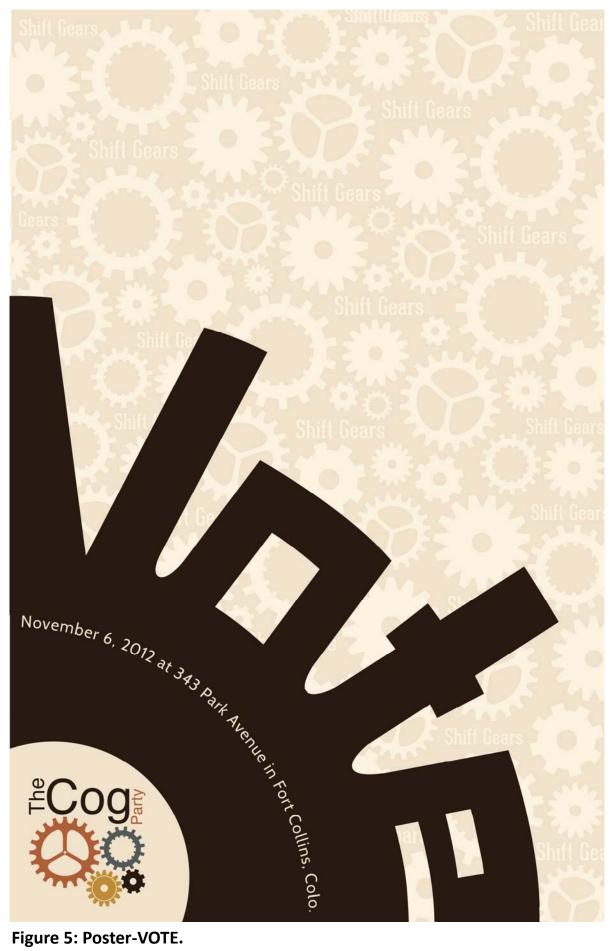

Figure 5: Poster-VOTE.

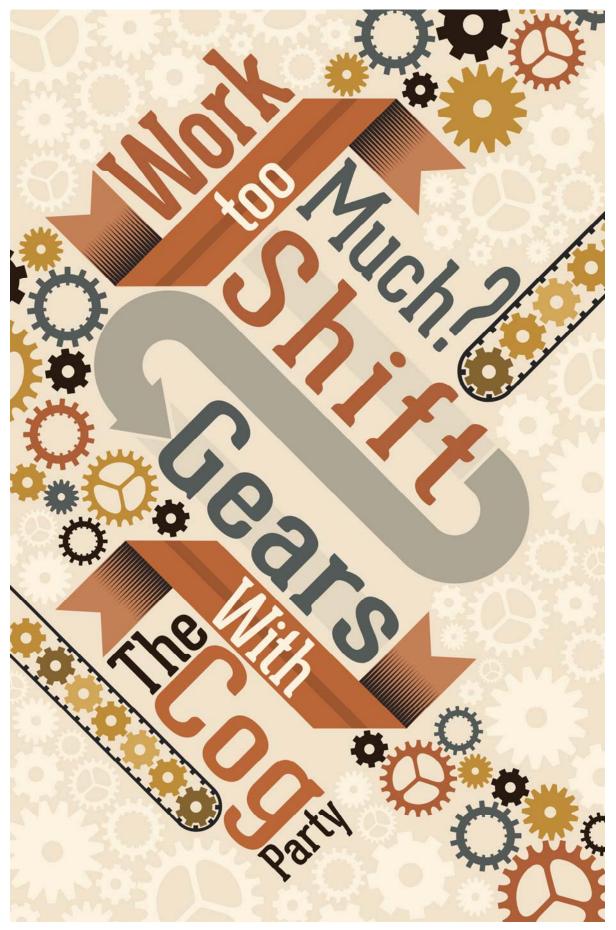

Figure 6: Poster-WorkTooMuch.

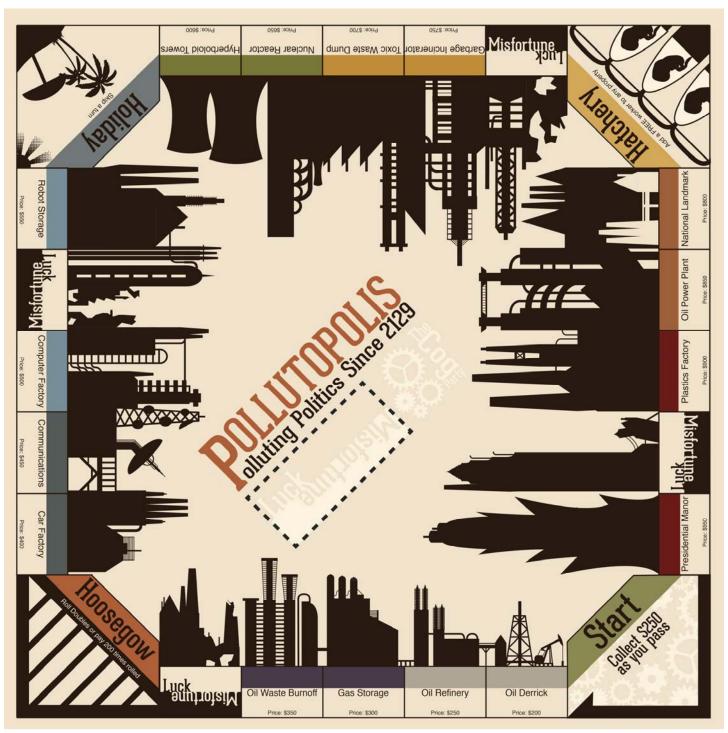

Figure 7: Game-Board-Cog-Party.

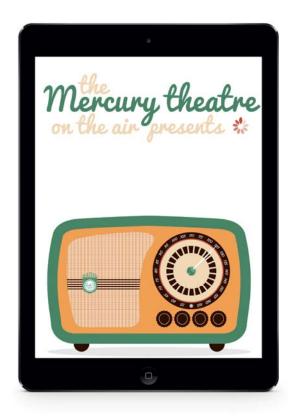

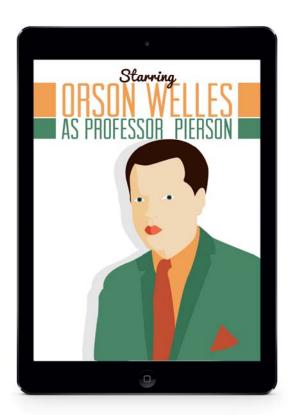

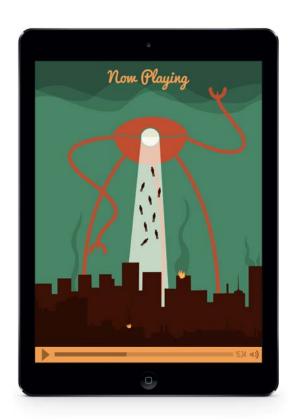

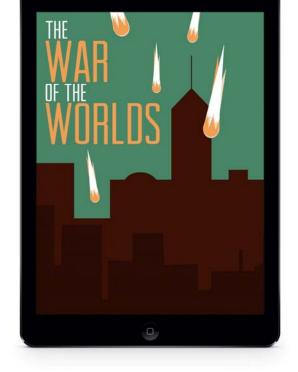

Figure 8: MercuryApp-1.

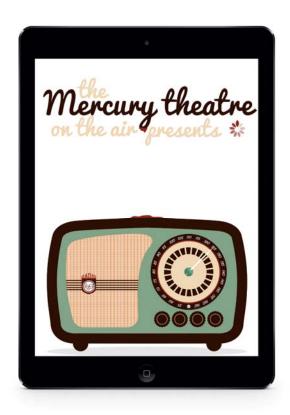

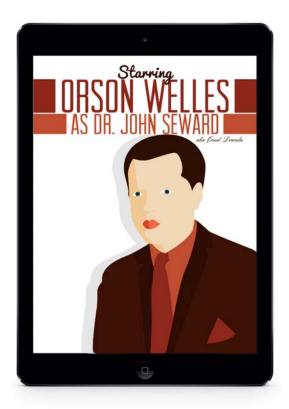

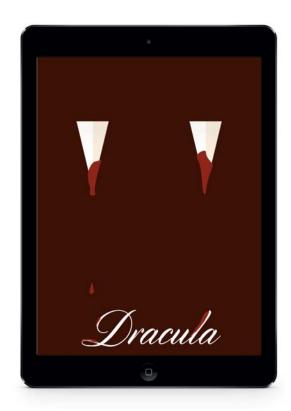

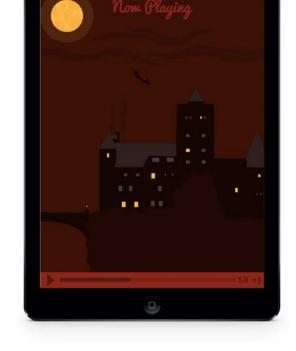

Figure 9: MercuryApp-2.

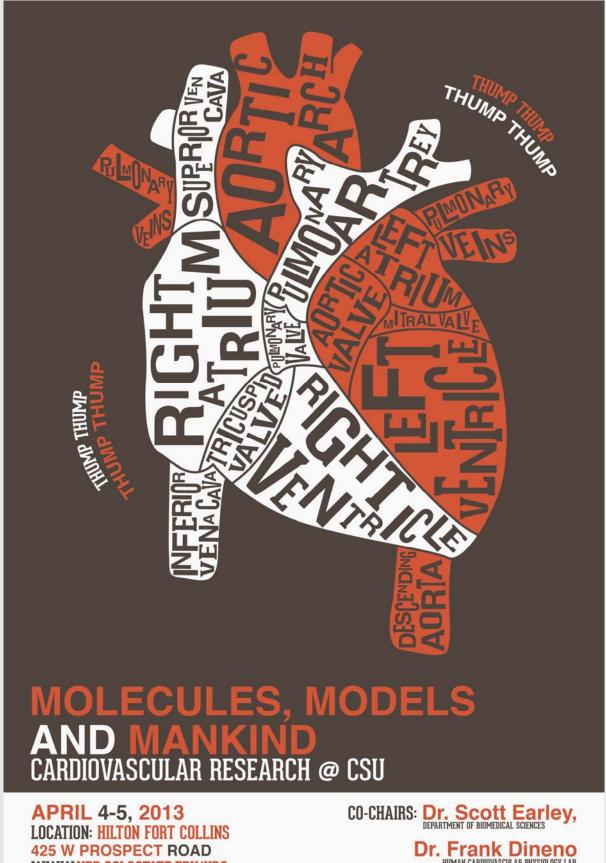

WWW.VPR.COLOSTATE.EDU/URC

Dr. Frank Dineno
HUMAN CARDIOVASCULAR PHYSIOLOGY LAB

Colorado State University

VICE PRESIDENT FOR RESEARCH

Figure 10: Poster-Cardiovascular.

## 14TH INTERNATIONAL CONFERENCE ON May 26-30, 2014 **CONFERENCE CO-CHAIRS:**

Figure 11: Xray-laser-poster-1.

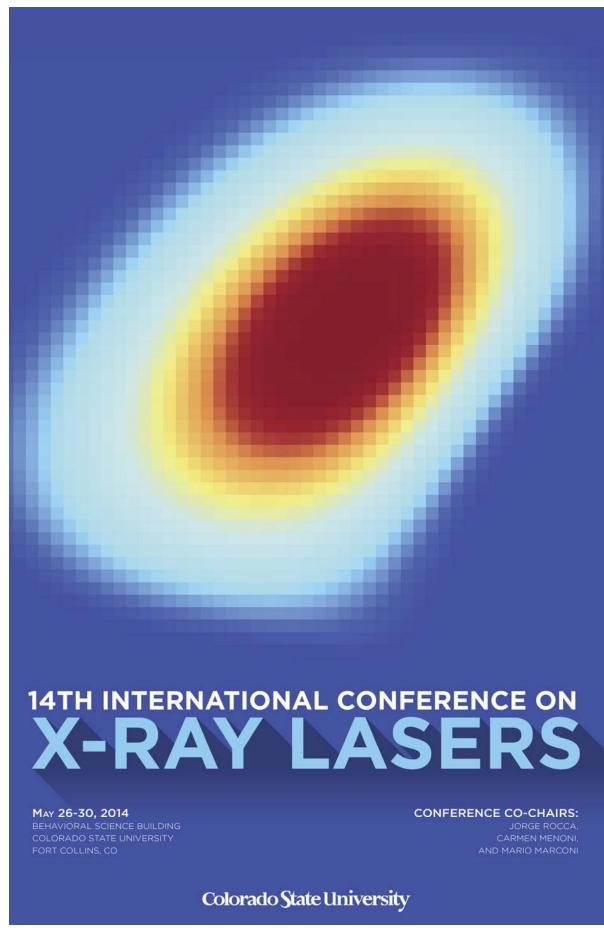

Figure 12: Xray-laser-poster-2.

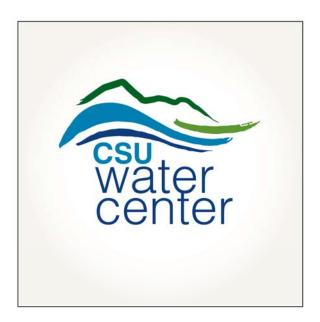

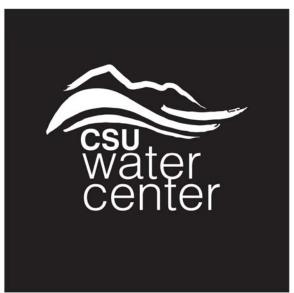

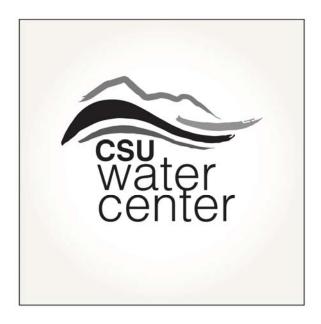

Figure 13: Logo-CSUWaterCenter.